# 7-237 - Trabalhando com Redes de Computadores - 2ª Edição Plano de Aula - 24 Aulas (Aulas de 1 Hora)

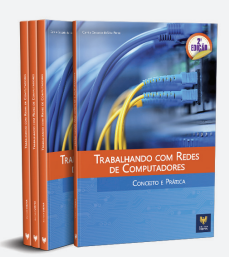

#### Aula<sub>1</sub>

#### Capítulo 1 - Introdução

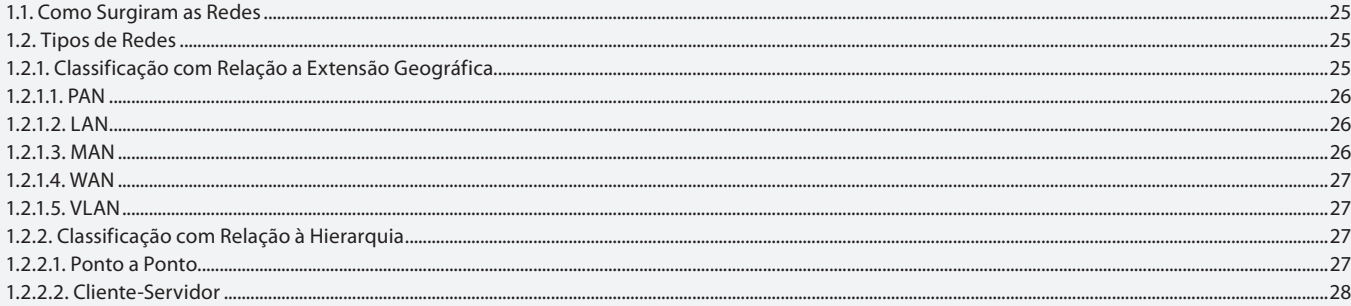

#### Aula<sub>2</sub>

#### Capítulo 1 - Introducão

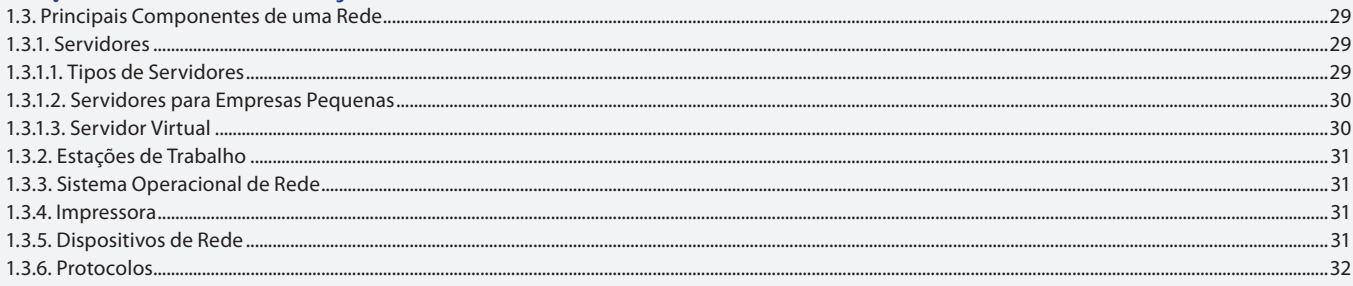

## Aula 3

## Capítulo 1 - Introdução

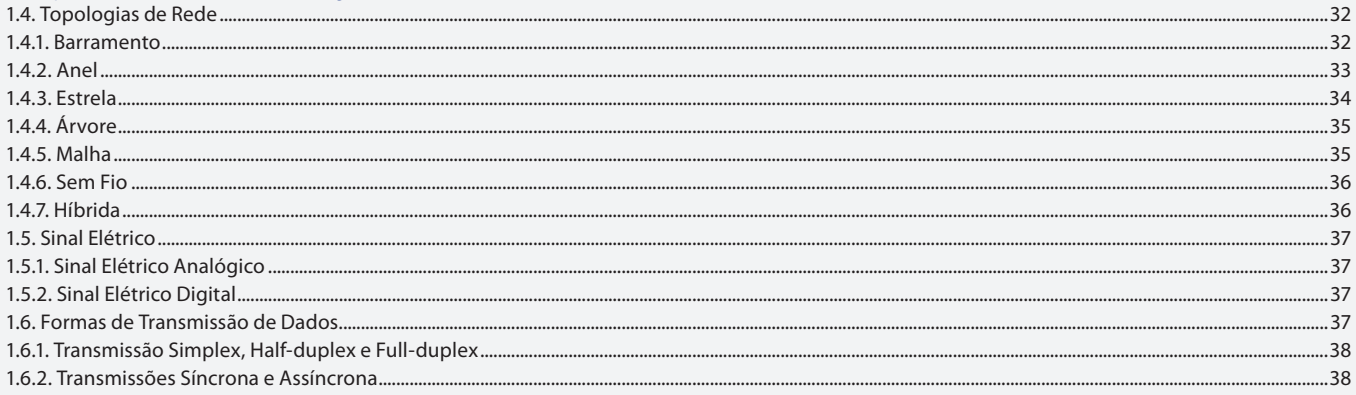

#### Aula 4

## Capítulo 2 - Arquitetura e Protocolos de Rede

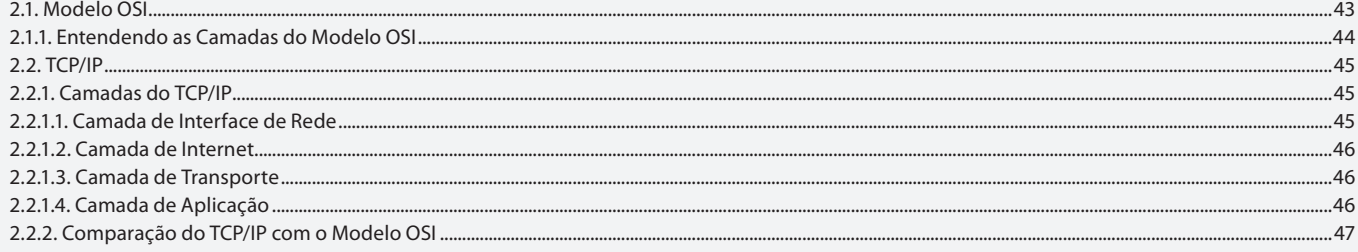

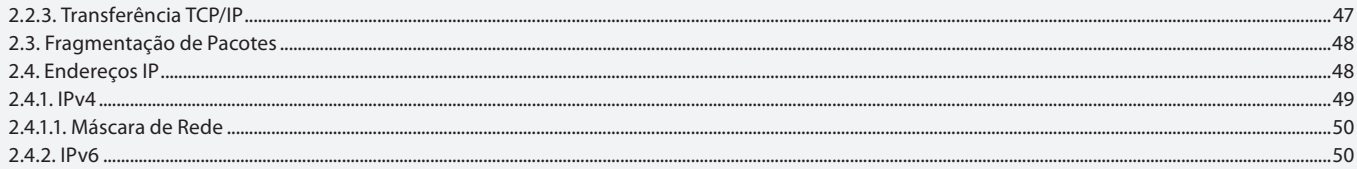

#### Aula<sub>5</sub>

## Capítulo 2 - Arquitetura e Protocolos de Rede

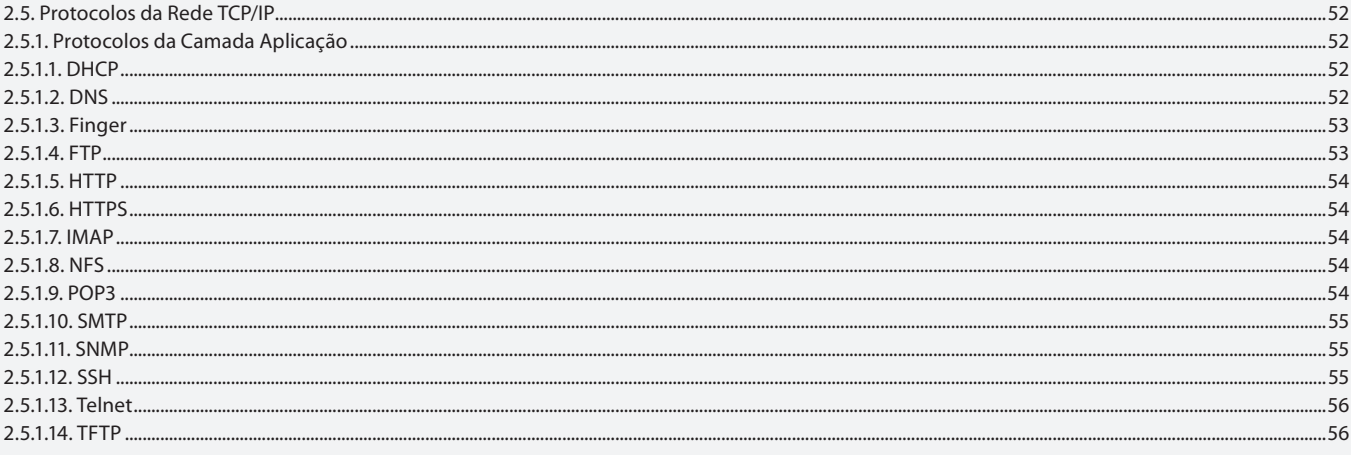

## Aula 6

# Capítulo 2 - Arquitetura e Protocolos de Rede

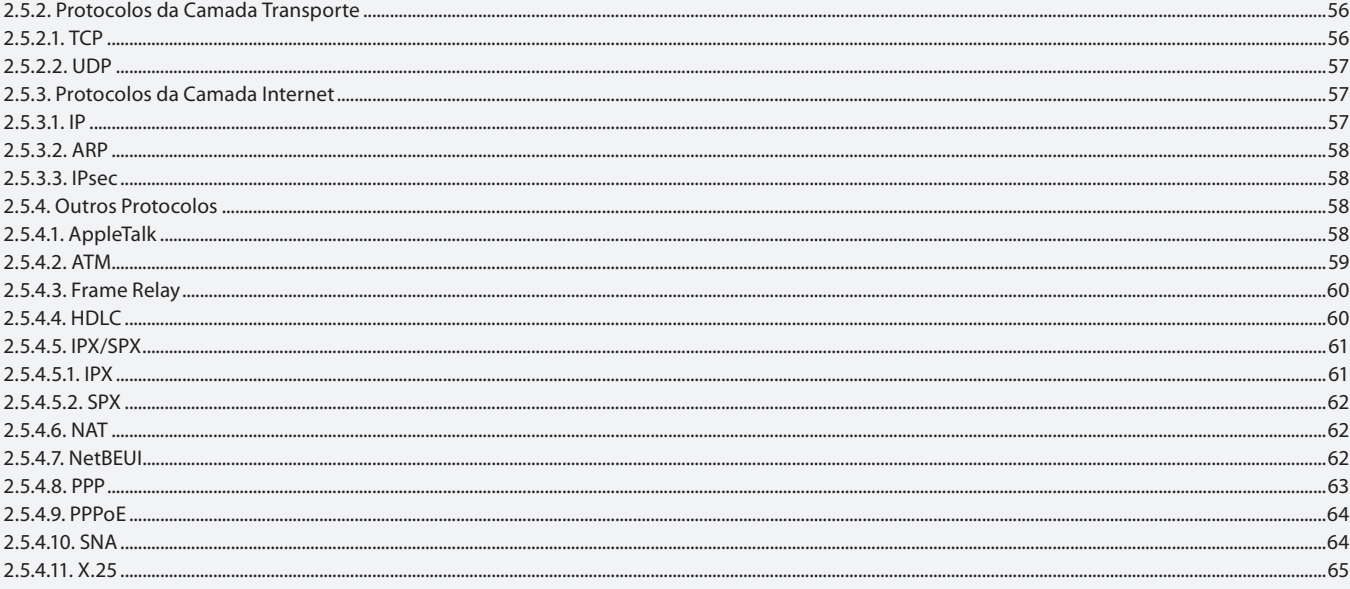

## Aula<sub>7</sub>

# Capítulo 3 - Meios de Transmissão

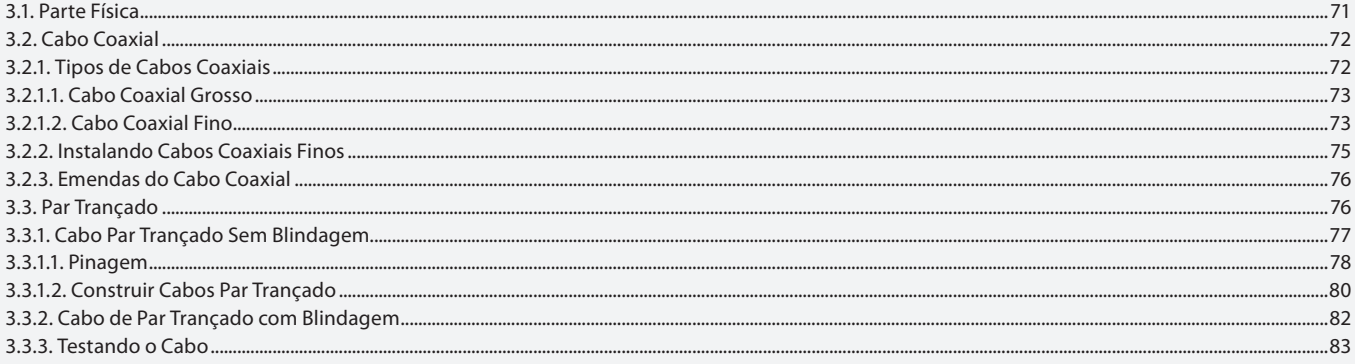

# Capítulo 3 - Meios de Transmissão

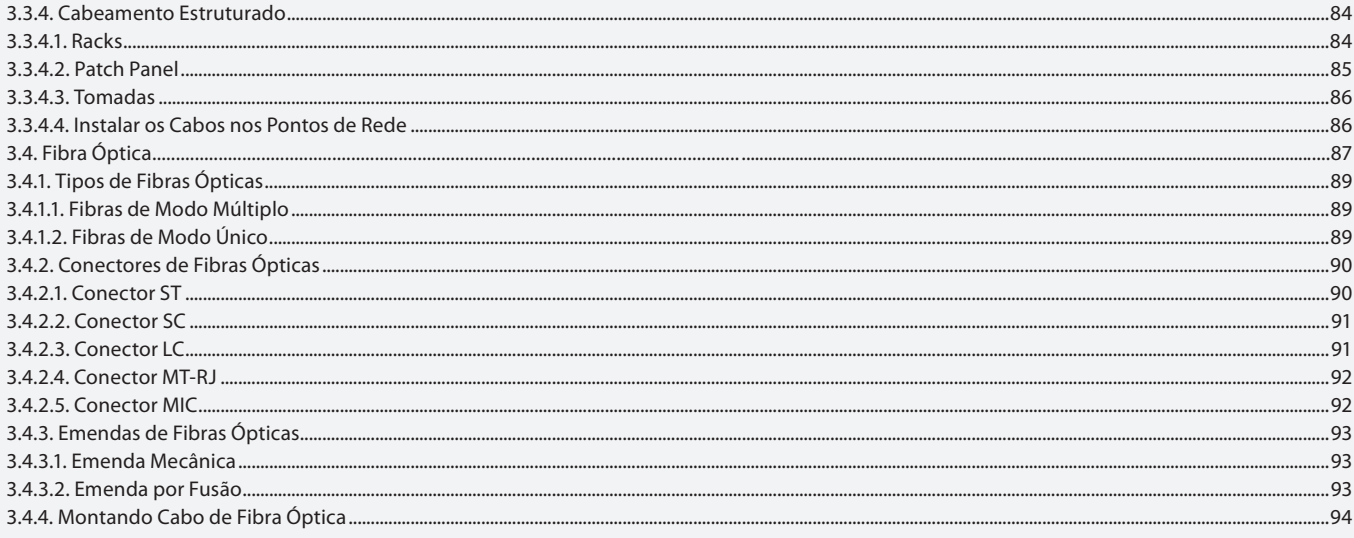

#### Aula 9

# Capítulo 3 - Meios de Transmissão

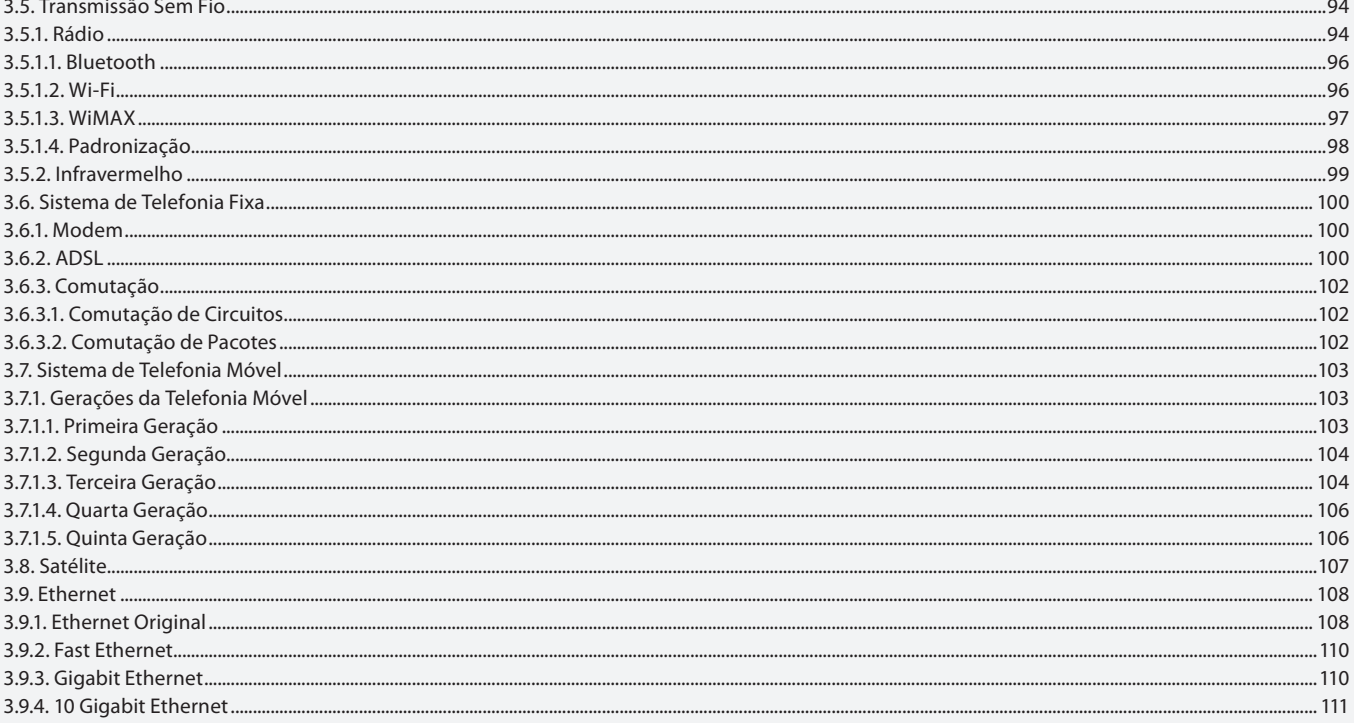

## Aula 10

# Capítulo 4 - Equipamentos das Redes Locais

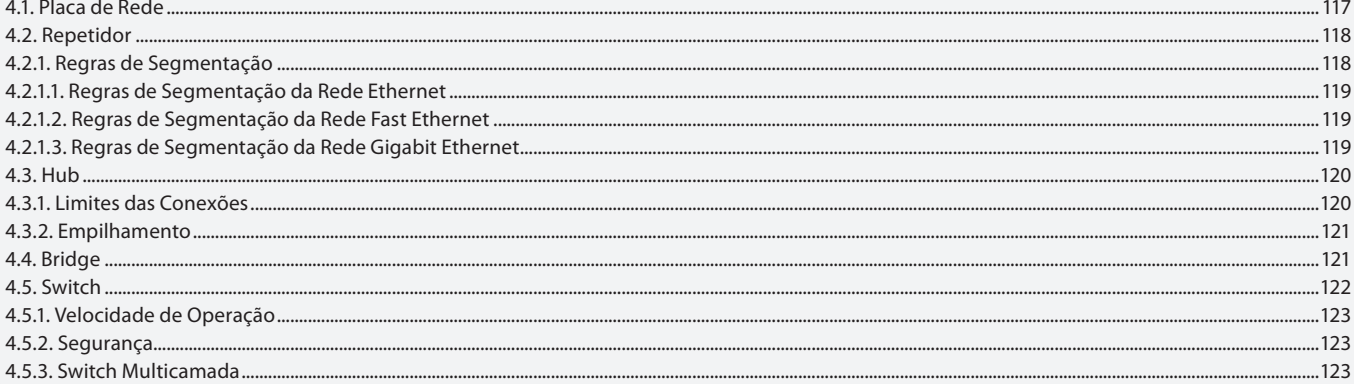

## Capítulo 4 - Equipamentos das Redes Locais

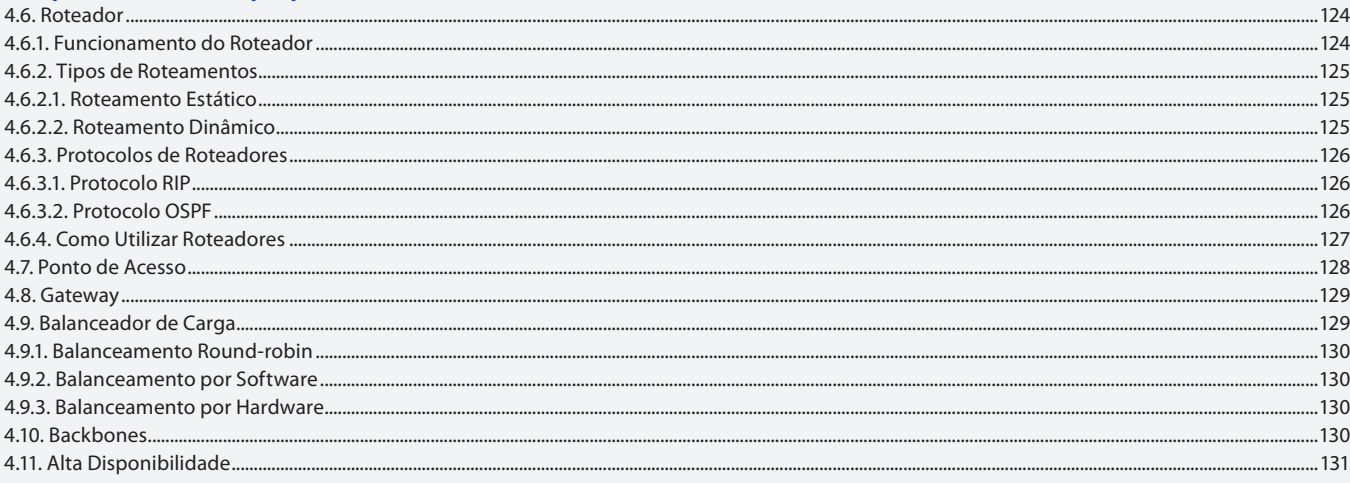

#### Aula 12

# Capítulo 5 - Montando uma Rede Ponto a Ponto

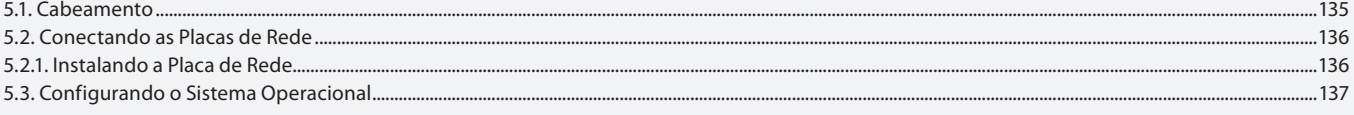

#### Aula 13

## Capítulo 5 - Montando uma Rede Ponto a Ponto

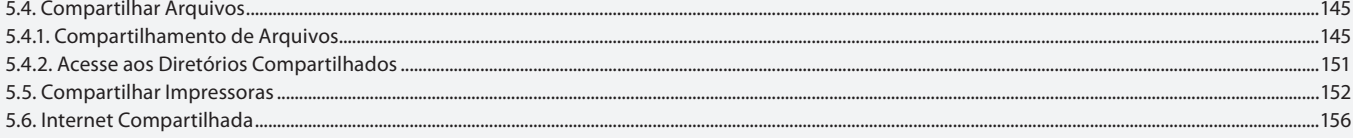

#### Aula 14

## Capítulo 6 - Montando uma Rede com Roteador

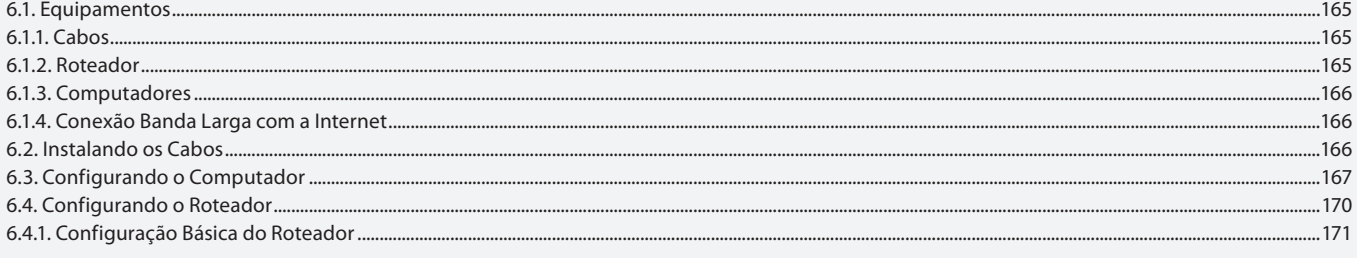

## Aula 15

# Capítulo 7 - Montando uma Rede sem Fio

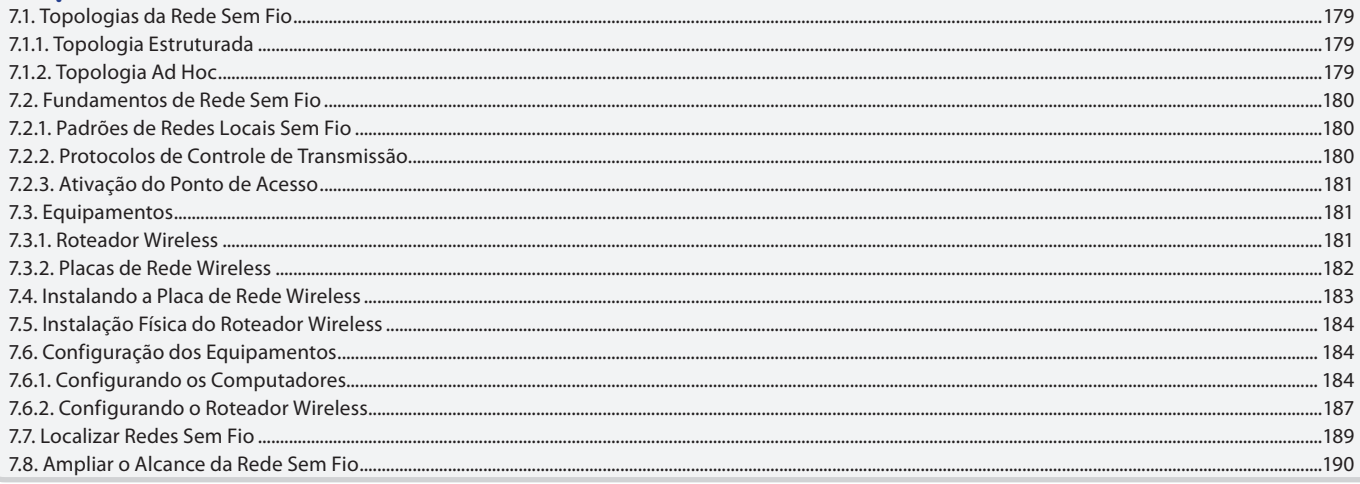

## **Capítulo 8 - Windows Server**

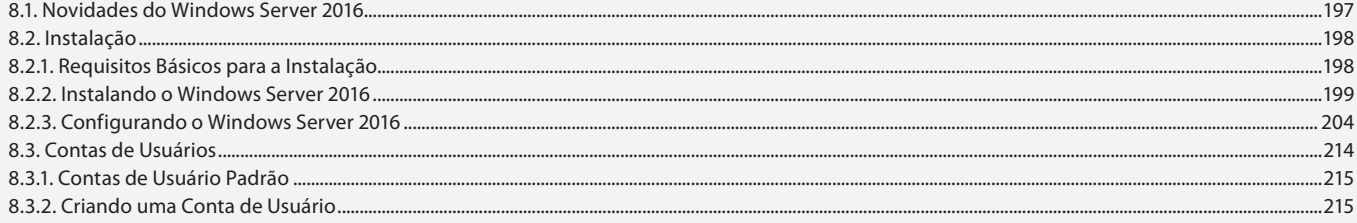

#### Aula 17

#### **Capítulo 8 - Windows Server**

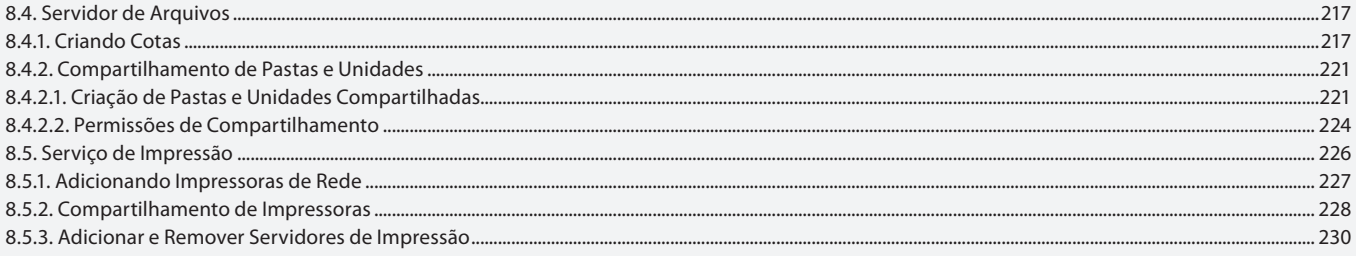

#### Aula 18

## **Capítulo 8 - Windows Server**

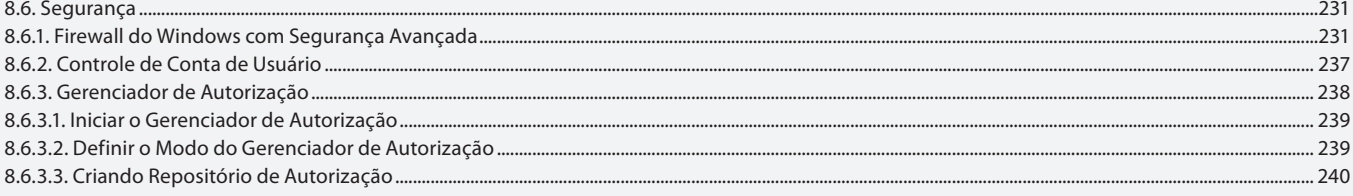

#### Aula 19

# **Capítulo 9 - Servidor Linux**

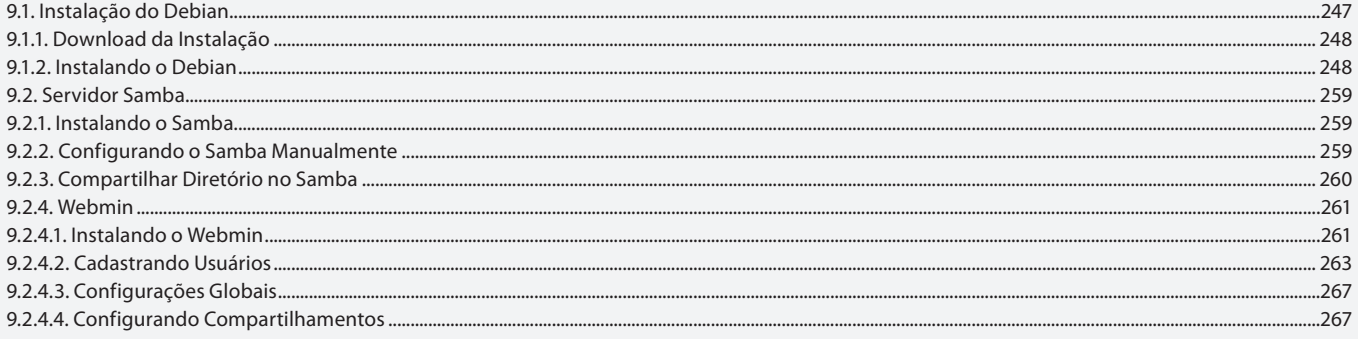

## Aula 20

# **Capítulo 9 - Servidor Linux**

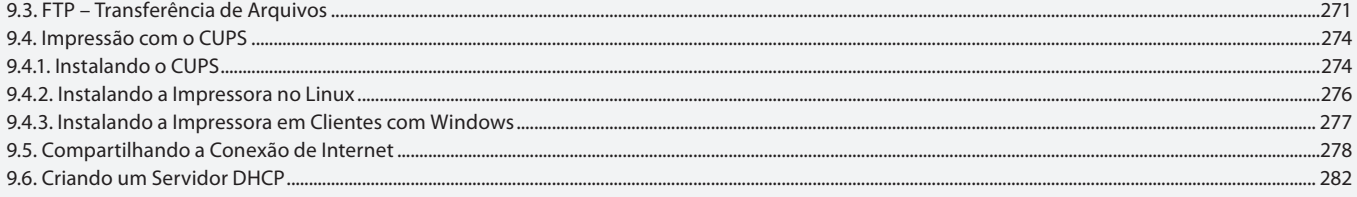

#### Aula 21

# Capítulo 10 - Segurança em Redes

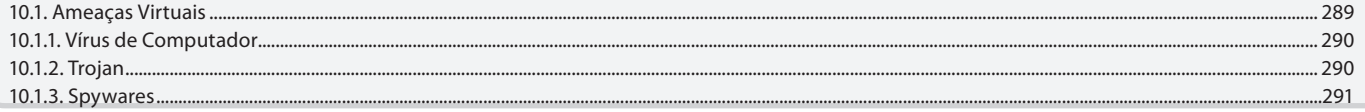

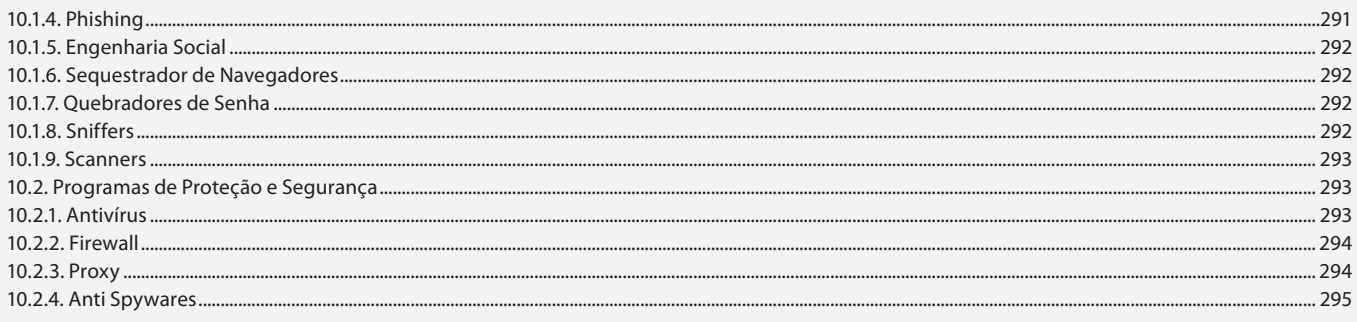

# Capítulo 10 - Segurança em Redes

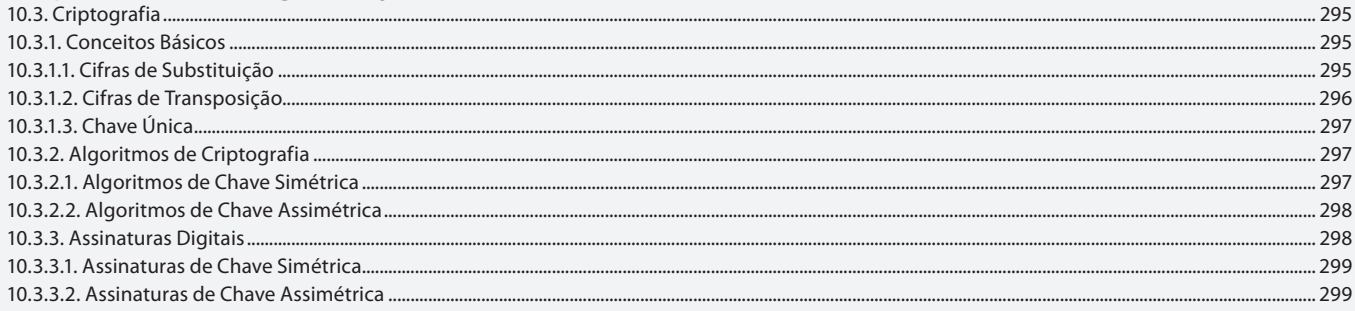

## Aula 23

# Capítulo 10 - Segurança em Redes

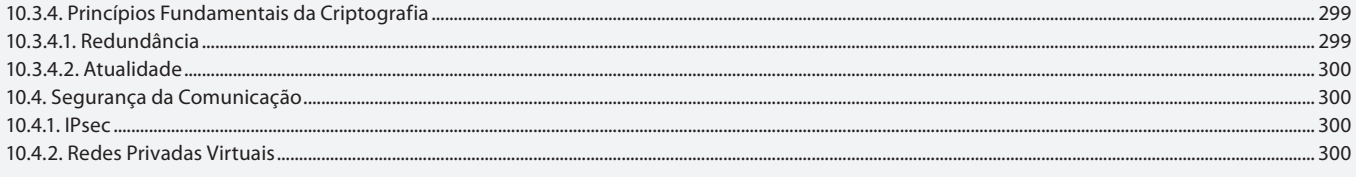

## Aula 24

# Capítulo 10 - Segurança em Redes

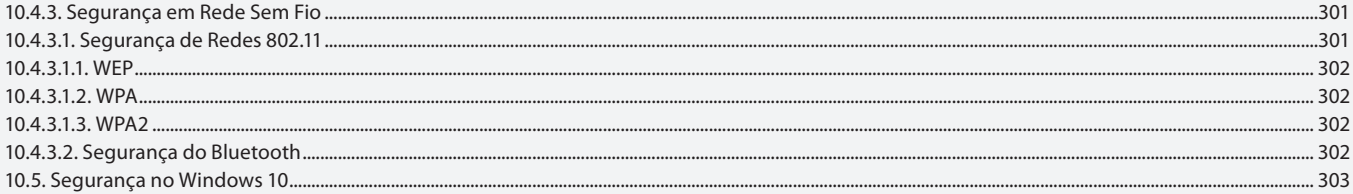